Государственное бюджетное учреждение Профессиональная образовательная организация «Астраханский базовый медицинский колледж»

> Программа подготовки специалистов среднего звена по специальности «Фармация» рассмотрена и одобрена на заседании Методического Совета, протокол № 4 от «20» мая 2021 г.

Утверждена: Приказ №121-од от 20.05.2021

# **РАБОЧАЯ ПРОГРАММА УЧЕБНОЙ ДИСЦИПЛИНЫ**

## **«ИНФОРМАТИКА»**

специальности 33.02.01 «Фармация»

г. Астрахань, 2021

## **1. ПАСПОРТ РАБОЧЕЙ ПРОГРАММЫ УЧЕБНОЙ ДИСЦИПЛИНЫ «ИНФОРМАТИКА»**

#### **1.1. Область применения программы**

Рабочая программа учебной дисциплины «Информатика» является частью примерной основной профессиональной образовательной программы в соответствии с ФГОС по специальности СПО 33.02.01 «Фармация».

Примерная программа учебной дисциплины может быть использована в процессе изучения естественнонаучных дисциплин в медицинских колледжах для специальности 33.02.01 «Фармация».

**1.2. Место учебной дисциплины в структуре основной профессиональной образовательной программы:** дисциплина «Информатика» относится к дисциплинам математического и общего естественнонаучного цикла.

#### **1.3. Цели и задачи учебной дисциплины – требования к результатам освоения учебной дисциплины:**

Цели – понимание обучающимися роли информации, её сбора, хранения и обработки в медицине.

Задача данного курса – дать студенту медицинского колледжа основные представления об информационных технологиях, используемых в медицинской практике (в составе аппаратных, программных и программноаппаратных комплексов), медицинском документообороте, современных медицинских технологиях, ставших принципиально возможными лишь с развитием информационных технологий. Приобретение и закрепление практических навыков работы с современной компьютерной техникой (персональным компьютером, периферийными устройствами), общим и профессиональным программным обеспечением, используемыми медицинскими работниками в профессиональной деятельности. Повышение общей компьютерной грамотности. Знание информационных технологий позволяет использовать компьютерную технику на всех этапах медицинского обследования и лечения больного

В результате освоения учебной дисциплины обучающийся должен уметь:

- использовать прикладные программные средства;
- осуществлять поиск медицинской информации в сети Интернет, использовать электронную почту.
- В результате освоения учебной дисциплины обучающийся должен знать:
- методы и средства сбора, обработки, хранения, передачи информации;
- базовые, системные, служебные программные продукты и пакеты прикладных программ.

Освоение учебной дисциплины направлено на овладение следующими «общими компетенциями» (ОК):

ОК 3. Принимать решения в стандартных и нестандартных ситуациях и нести за них ответственность.

ОК 4. Осуществлять поиск и использование информации, необходимой для эффективного выполнения профессиональных задач, профессионального и личностного развития.

ОК 5. Использовать информационно-коммуникационные технологии в профессиональной деятельности.

ОК 8. Самостоятельно определять задачи профессионального и личностного развития, заниматься самообразованием, осознанно планировать повышение своей квалификации.

ОК 9. Ориентироваться в условиях частой смены технологий в профессиональной деятельности.

Освоение учебной дисциплины направлено на овладение следующими «профессиональными компетенциями» (ПК):

ПК 1.1. Организовывать прием, хранение лекарственных средств, лекарственного растительного сырья и товаров аптечного ассортимента в соответствии с требованиями нормативно-правовой базы.

ПК 1.2. Отпускать лекарственные средства населению, в том числе по льготным рецептам и требованиям учреждений здравоохранения.

ПК 1.3. Продавать изделия медицинского назначения и другие товары аптечного ассортимента.

ПК 1.8. Оформлять документы первичного учета.

ПК 2.5. Оформлять документы первичного учета.

ПК 3.3 Оформлять заявки поставщикам на товары аптечного ассортимента.

ПК 3.5. Участвовать в организации оптовой торговли.

ПК 3.6. Оформлять первичную учетно-отчетную документацию.

# **1.4. Количество часов на освоение программы учебной дисциплины:**

34.02.01 «Фармация»

максимальной учебной нагрузки обучающегося 96 часов, в том числе:

обязательной аудиторной учебной нагрузки обучающегося 64 часа (в том числе 64 часа практических занятий);

самостоятельной работы обучающегося 32 часа.

# **2. СТРУКТУРА И СОДЕРЖАНИЕ УЧЕБНОЙ ДИСЦИПЛИНЫ**

## **2.1. Объем учебной дисциплины «Информатика» и виды учебной работы**

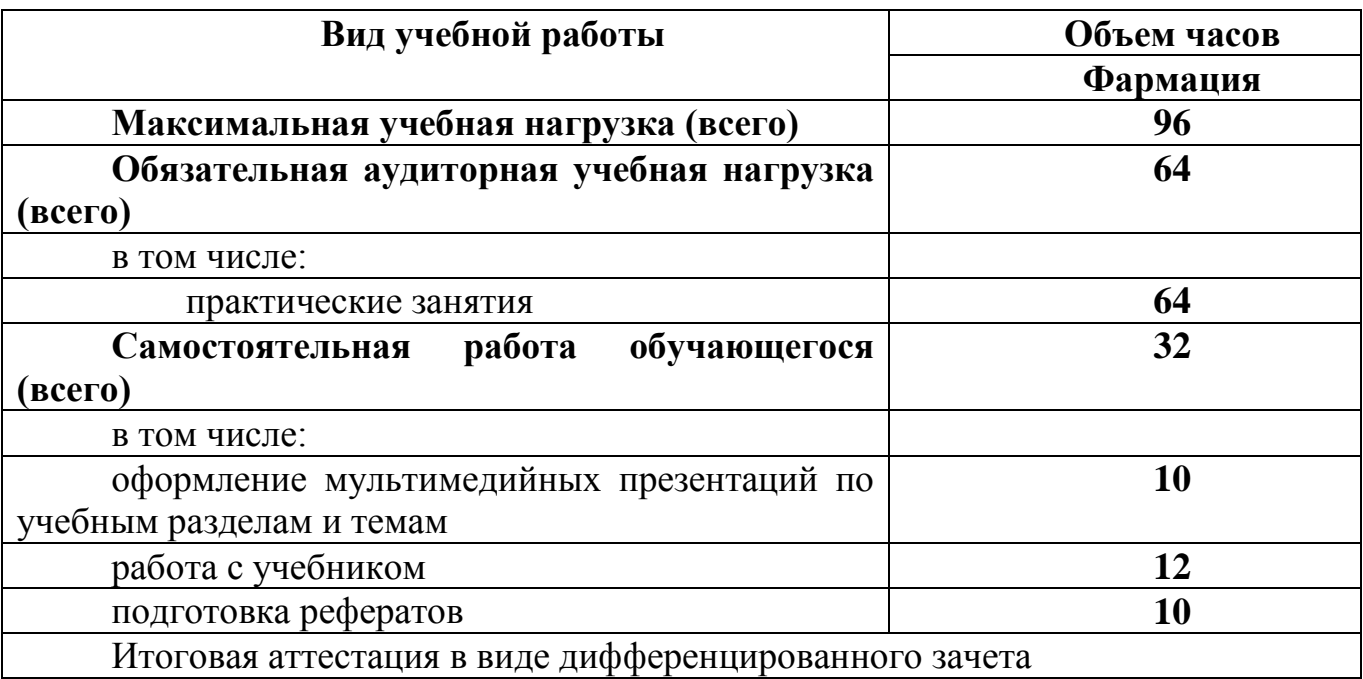

# **3. УСЛОВИЯ РЕАЛИЗАЦИИ УЧЕБНОЙ ДИСЦИПЛИНЫ**

## **3.1. Требования к минимальному материально-техническому обеспечению**

Реализация программы дисциплины «Информатика» требует наличия учебного кабинета «Информатика».

Оборудование учебного кабинета:

- 10 рабочих мест для студентов
- 1 рабочее место преподавателя;

Технические средства обучения:

- компьютеры с лицензионным программным обеспечением;
- мультимедиапроектор, экран;

- интерактивная приставка.

## **3.2. Информационное обеспечение обучения**

**Перечень рекомендуемых учебных изданий, Интернет-ресурсов, дополнительной литературы**

#### *Основные источники:*

1. Омельченко В.П., Демидова А.А. Информатика. Практикум — М.: ГЭОТАР-Медиа, 2018. — 336 с.

2. Омельченко В.П., Демидова А.А. Информационные технологии в профессиональной деятельности — М .: ГЭОТАР-Медиа, 2019. — 416 с .

## *Дополнительные источники:*

1. Стружкин Н.П., Базы данных: проектирование: учебник для СПО – М.: Издательство Юрайт, 2019. – 477.

2. Омельченко В.П., Демидова А.А. Информатика. — М .: ГЭОТАР-Медиа, 2017. — 384 с .

3. Омельченко В.П. Медицинская информатика. Руководство к практическим занятиям. – — М.: ГЭОТАР-Медиа, 2018. — 384 с .

## *Интернет-ресурсы:*

1. Научно-образовательный интернет-ресурс по тематике ИКТ ["Единое окно доступа к образовательным ресурсам"](http://window.edu.ru/) [\(http://window.edu.ru\)](http://window.edu.ru/). Разделы: ["Общее образование: Информатика и ИКТ",](http://window.edu.ru/window/catalog?p_rubr=2.1.6) ["Профессиональное](http://window.edu.ru/window/catalog?p_rubr=2.2.75.6)  [образование: Информатика и информационные технологии".](http://window.edu.ru/window/catalog?p_rubr=2.2.75.6)

2. Инновационные технологии в медицине

[http://www.rae.ru/snt/?section=content&op=show\\_article&article\\_id=6821](http://www.rae.ru/snt/?section=content&op=show_article&article_id=6821)

3. Информационный портал по вопросам биомедицинской инженерии <http://ilab.xmedtest.net/?q=taxonomy/term/15>

4. Computer Technologies in Medicine <http://www.ctmed.ru/telemed/telemed2.html>

# **4. КОНТРОЛЬ И ОЦЕНКА РЕЗУЛЬТАТОВ ОСВОЕНИЯ ДИСЦИПЛИНЫ**

**Контроль и оценка** результатов освоения дисциплины осуществляется преподавателем в процессе проведения практических занятий, тестирования, а также выполнения обучающимися индивидуальных заданий.

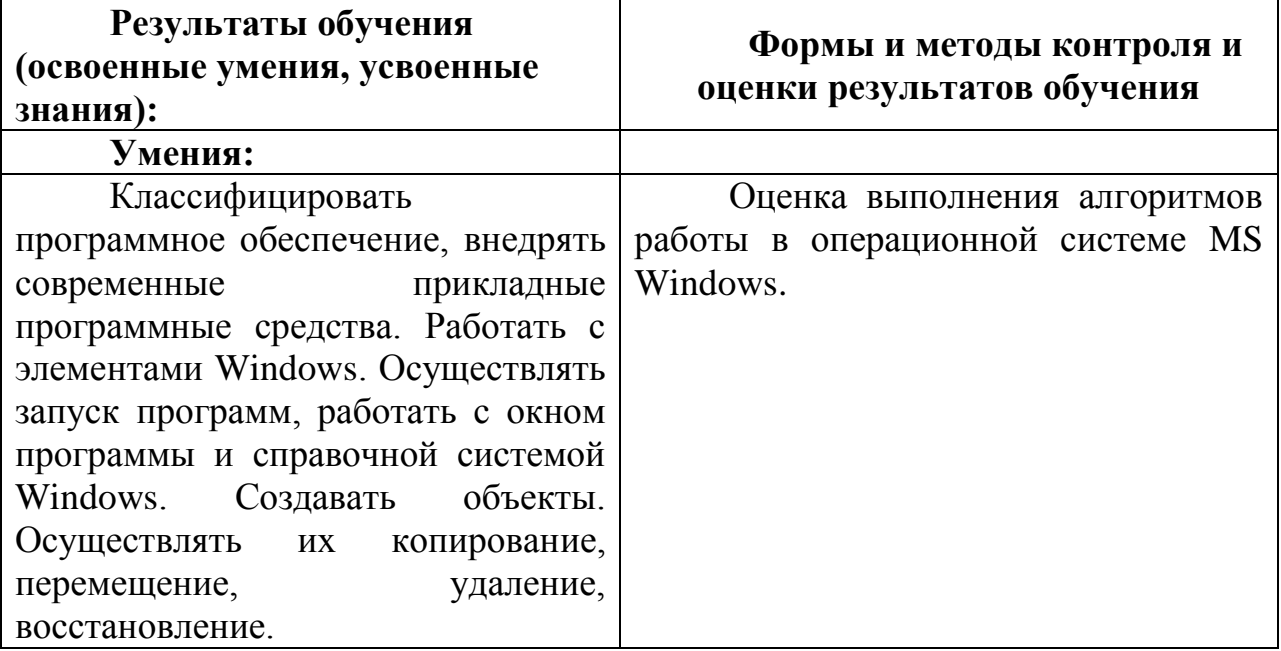

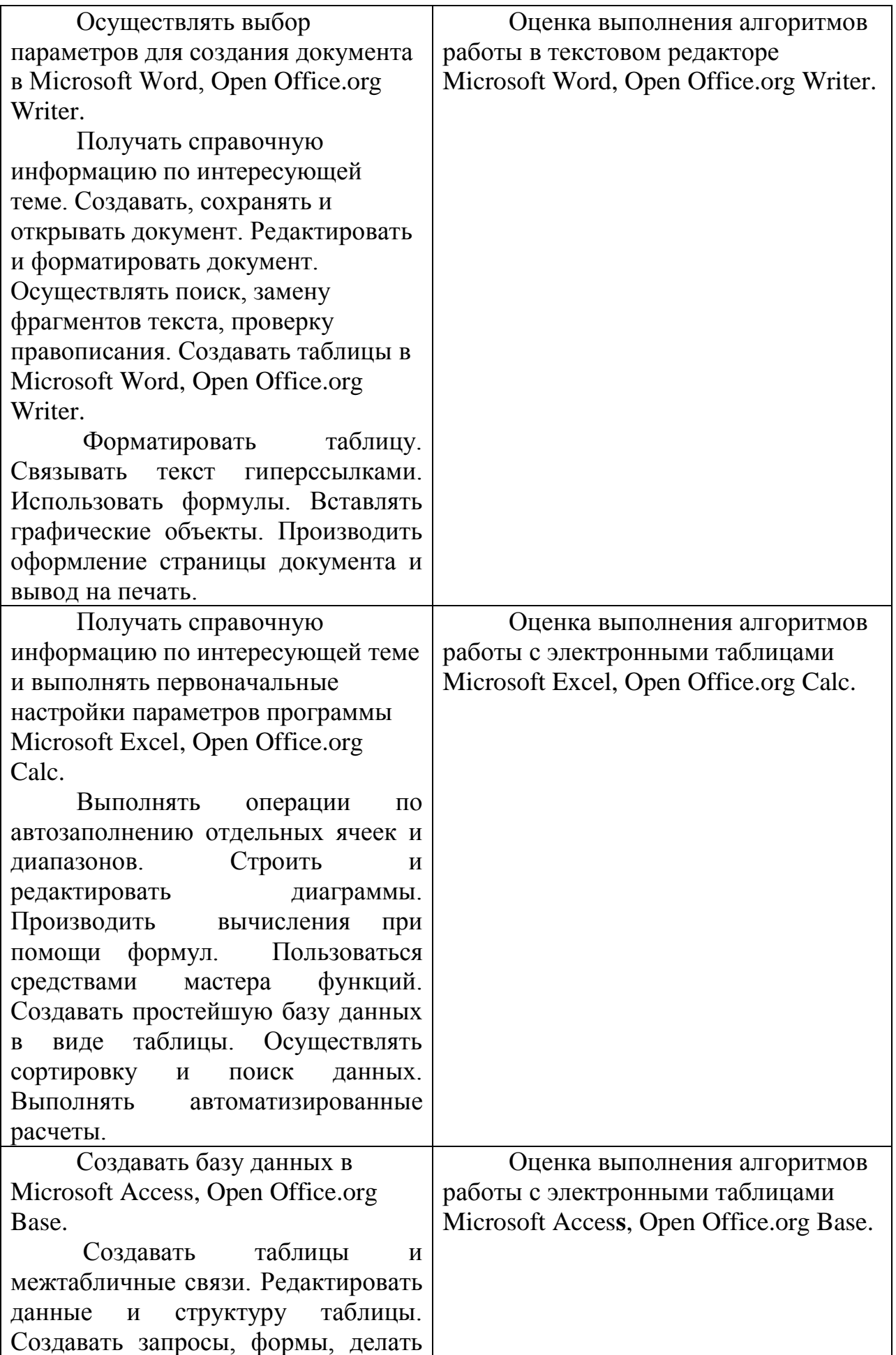

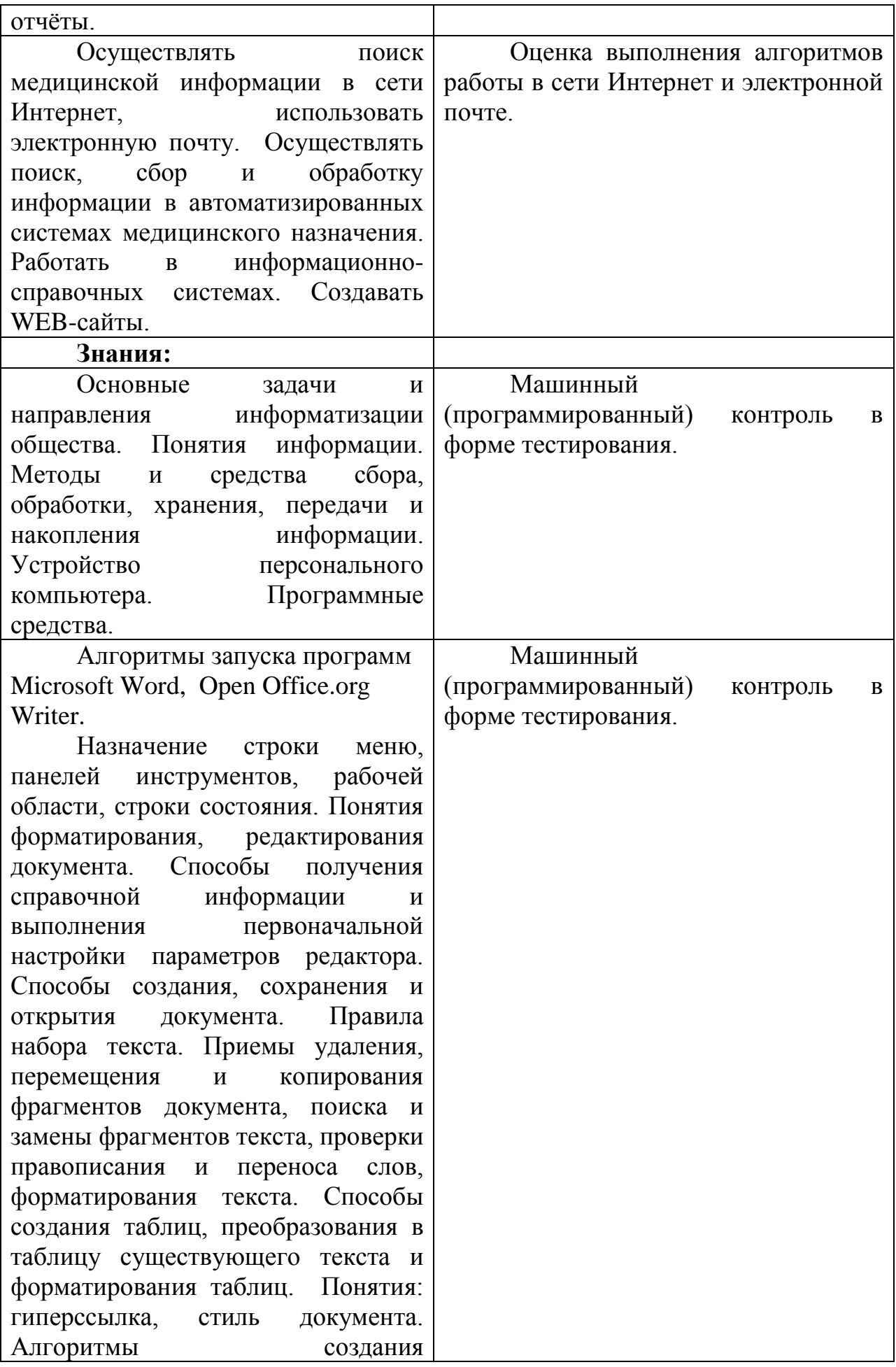

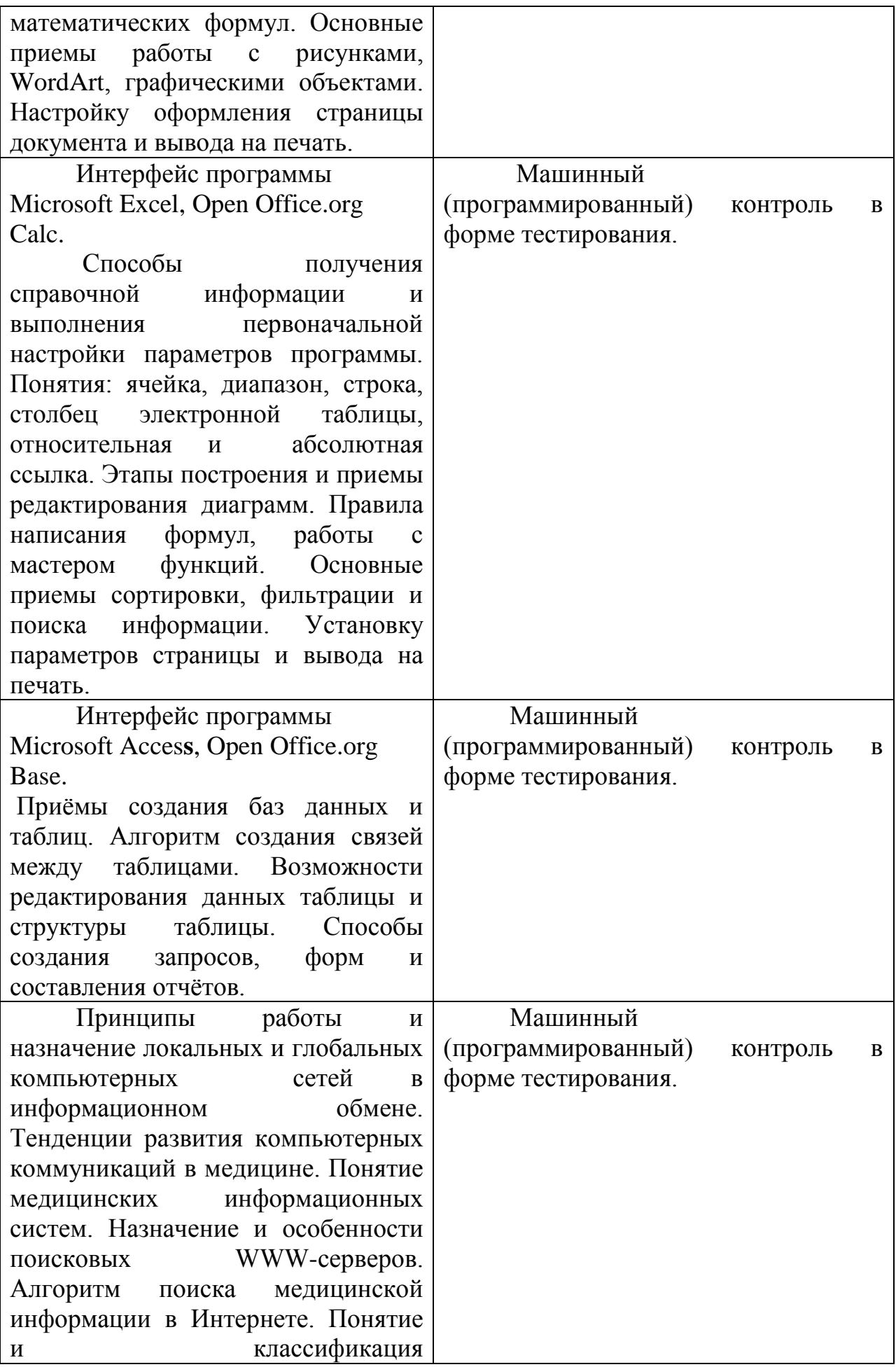

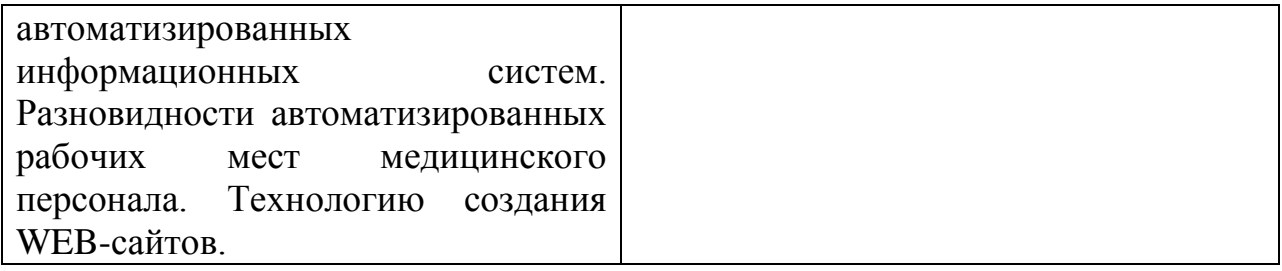